#### AutoCAD Crack License Code & Keygen Free Download

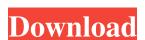

#### **AutoCAD Crack With Serial Key Download**

AutoCAD Cracked 2022 Latest Version is used in a variety of engineering and architectural fields, ranging from architectural design to production planning and designing. In addition to this, there are those who use it to model complex structures in the fields of science and mathematics. This article discusses the requirements for using the application, and provides information on the different types of AutoCAD For Windows 10 Crack licenses and pricing. We will take you through the installation and process of using AutoCAD Crack For Windows through the whole process, including installing different CAD add-ons, creating a database of drawings for use with AutoCAD, preparing a drawing for use, and finding AutoCAD features and functions. You will need to complete the installation and setup of AutoCAD in order to use this software and successfully use the instructions in this article. Please note that the screenshots used in this article are for illustrative purposes only and are not from the exact version of AutoCAD used. The product used is the 2018 software, and you may get different results when using a different version or build number. Prerequisites You will need the following: A Windows 7, 8 or 10 system with at least 8GB of RAM (8GB is the minimum recommended for AutoCAD) A Windows 7, 8 or 10 system with at least 16GB of RAM A Mac OS X system with at least 16GB of RAM Instructions for configuring your system To use AutoCAD, you will need to have a suitable operating system and at least 8GB of RAM (8GB is the minimum recommended for AutoCAD). You will need a system with the minimum specifications mentioned above. In order to configure your operating system, open Control Panel, click on System. Click on System window, you will see a list of important system settings. Click on Advanced System Settings, and then on System Settings window. • From the System menu, click on Hardware. Under Settings, you will

### AutoCAD Crack+ 2022

AI 2018 (AutoCAD Architecture 2018), was released in June 2018. Supported file formats AutoCAD supports a variety of drawing formats, including DWF, DXF, GIF, JPG, PDF, PostScript, SVG, and TIFF, as well as a variety of binary formats such as BMP, PBM, PCD, PEF, PIF, PLT, PNG, and RLE. There are also many proprietary and legacy formats (such as DXF) which are not natively supported. AutoCAD supports the following exchange formats: AutoCAD Export Drawing (AED) AutoCAD Export Drawing (AED) AutoCAD Export Drawing (AED) AutoCAD Export Drawing (AED) AutoCAD Export Drawing (AED) AutoCAD Export Drawing (AED) AutoCAD Export Drawing (AED) AutoCAD Export Drawing (AED) AutoCAD Internal Format (AIF) AutoCAD Line Drawing Format (ALF) AutoCAD Line Drawing Format (ALDX) AutoCAD Line University (ALDX) AutoCAD Line University (ALDX) AutoCAD Line University (ALDX) AutoCAD Line University (ALDX) AutoCAD Export Drawing (ALDX) AutoCAD Map Drawing (ALDX) AutoCAD Map Drawing Format (AMDX) AutoCAD Map Drawing Format (AMDX) AutoCAD Page Setup (AUP) AutoCAD Page Setup (AUP) AutoCAD Surface Format (ASF) AutoCAD Surface Format (ASF) AutoCAD Surface Format (ASF) AutoCAD Surface Format (ASF) AutoCAD Surface Format (APDX) AutoCAD-PDF Graphic Exchange Format (APDX) AutoCAD-SVG Advanced (APSA) AutoCAD-SVG Advanced Graphic Exchange Format (APSAX) AutoCAD 2000 (A2000 a1d647c40b

#### **AutoCAD Crack 2022**

Start Autocad and use the keygen 1-1. Install Autodesk Autocad Download Autodesk Autocad from here. Extract all the files from the zip and copy it to the directory where you have installed AutoCAD. Start Autocad and follow the prompts until it opens up. Double click to open the Autocad. Autocad. Autocad should now be activated. 2-1. Install the keygen from the C drive Go to C:\Program Files\Autodesk\AutoCAD\2012\KeyGen and a. Right click and choose to run the setup.exe file. b. A confirmation window should open. Click the Yes button. This should install the keygen tool on your computer. 2-2. Launch the Keygen tool Launch the tool from C:\Program Files\Autocad should now be activated. Restart the Autocad is not activated on other computers. Q: Using pytrellis for quantification and classification of images I am trying to use pytrellis for image quantification and classifier, then export the trained classifier as a JSON file that can be imported into a second machine, and use the trained classifier to make predictions for any new image. For more details: Read the PyTrellis documentation Try the PyTrellis tutorial. The data that you import can be a numpy array or any other format, or even as an image file.

## What's New In?

AutoCAD has supported importing of markup for more than a decade, but the new Markup Import and Markup Assist functionality in AutoCAD 2023 enables you to import and associate text, vector and 3D objects with your design. You can also export these elements, using a standardized format, for use in other applications. Text Import for Clipboard; Insert text in your design with just a few clicks. With Text Import for Clipboard, simply select a font on your screen, right-click it, and select Copy text from the context menu. The text automatically appears in your drawing, and you can paste it into other drawings or outside applications. Multi-device support: Create a master drawing that works on multiple devices. With Multi-Device Design, you can view, edit and print on any of your devices or applications. You can even convert a DWG drawing into a 3D PDF for easy printing. PDF export function, you can easily share designs with other users or clients. These PDFs are compatible with Acrobat Reader and Acrobat Pro. Export to Web Service and Email: Share your design with anyone who has access to the Internet. The new Export to Email export features allow you to share a drawing with others, including those outside your organization, without having to e-mail it or attach it to an e-mail. Motion Tracking for Cables and Utility Paths: Creating paths for power distribution lines is faster and more accurate than ever. The new Smart Cable Selection feature adds an option for automatically selecting cables, together with the ability to start or end tracking at specific points. This helps you avoid collisions between utility and power distribution lines, and prevents unintended paths. Enhanced AppX for Performance: The new AppX format for AutoCAD software provides a single-file, self-contained, installation that can be used on any device. Sharing Optimized for Microsoft Edge The AutoCAD 2023 Beta is optimized for Microsoft Edge. For information about how to sign up for the Beta release, please see this page. Advanced features Adv

# **System Requirements:**

Related links:

- Recommended system specifications: PC (Intel®) Operating System: Windows 7 or later Windows Vista with Service Pack 2 or later Mac OS 10.7 or later Mac OS 10.6 with Service Pack 1 or later Linux Minimum requirements Mac OS